# Adobe PhotoShop **Advanced Course**

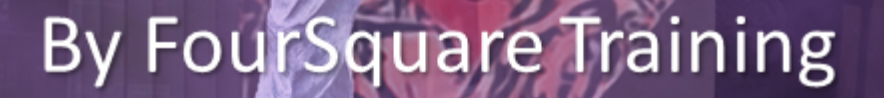

# **1) Adobe PhotoShop Power Layers**

- **Clipping and Vector Masks**
- Working with opacity (generic opacity vs fill opacity)
- Working with 3D textures
- Clipping paths

### **2) Adobe PhotoShop Selection Techniques & Channels**

- **Working with Alpha channels**
- Using and building selections inside Alpha channels
- Working with Colour channels
- Saving & loading channel selections

# **3) Adobe PhotoShop Layer Masks**

- Creating montages with layer masks
- Building masks from your selections
- Working with Vector masks
- Adding, editing & deleting your Vector masks
- Using Freehand masks

# **4) Adobe PhotoShop Drawing & Painting**

- **Advanced Painting effects**
- Advanced techniques for creating & modifying brushes
- Advanced techniques for working with Brush & paint filters

# **5) Using Adobe PhotoShop with other Desktop Publishing Applications**

- Combining Adobe Illustrator & PhotoShop files
- Exporting into and editing for Adobe InDesign
- Exporting into and editing for QuarkXpress
- Exporting into and editing for Microsoft Word
- Saving for the Web
- Image compression for the web and file sizes

# **6) Adobe PhotoShop Eraser and Paint Tools**

- Advanced techniques for the background eraser and magic eraser
- Advanced Paint bucket techniques

#### **7) Adobe PhotoShop Working with 3D layers (PhotoShop Extended only)**

- Creating, saving and applying masks for 3D
- Using channels, spot channels, channel effects for 3D
- Alpha channels for mask storage in 3D

# **8) Adobe PhotoShop Artistic Effects**

- **•** Importing a model as a 3D layer
- Using the Vanishing point
- Working with 3D transformations

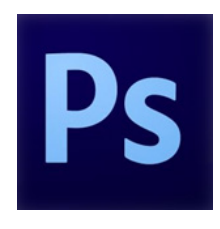

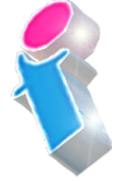

**FourSquare Innovations Ltd info@foursquaretraining.co.uk 0844 493 3699**

# **Adobe PhotoShop Course Feedback**

"Just wanted to put on record how pleased we were with the standard of training we received last week. The trainer is a credit to your organisation and we will certainly not hesitate in organising training through yourself again as required in the future."

*Adobe PhotoShop Beginners Course Chester*

"I just wanted to let you know that we had a fantastic time yesterday in your training session! What a fab, funny enthusiastic lady. We're all feeling a bit more confident now in using this tool in our jobs. Can you pass on our best wishes to her."

*Adobe Beginners PhotoShop Training Northampton*

"I just wanted to drop you a quick note to say thank you to the trainer for the training on Friday. Everyone really enjoyed it and we found it really beneficial. We do hope to use you again in the future for other training purposes." *Adobe PhotoShop and InDesign Course Preston*

"Excellent" *Adobe PhotoShop Course Blaby Leicestershire*

"A fantastic tutor, made the whole experience very enjoyable." *Adobe Photoshop and Indesign Course Leeds*

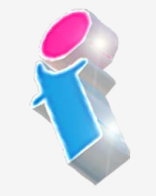

"I've been meaning to email you regarding the training and how impressed we all were with the trainer; the feedback from the team was that she was not only incredibly knowledgeable about all the subjects but was also very approachable and excelled in her training manner. We all thought she was excellent, so thank you very much for organising her and the courses."

*Beginners to Advanced Adobe InDesign, Illustrator and PhotoShop training Milton Keynes*

"The instructions made learning the software so much easier than I had imagined, and the trainer is an absolute delight to be with. Making learning fun is a talent. She is a rare gem. Thank you for sending her to me. She has changed my working life in three days flat!"

*Beginners Adobe PhotoShop, InDesign and Illustrator Course Winchester*

"An exceptional trainer. I found her manner warm, easy going professional and interested. Her skills with the Adobe Cloud were vast, her knowledge of Cascading Style Sheets, Convert to Paths, and Clipping Handles exceptional. She will always be somebody who shall forever remain in our hearts." *Adobe Creative Cloud Master Class, PhotoShop, InDesign and Illustrator training Ipswich, Suffolk*

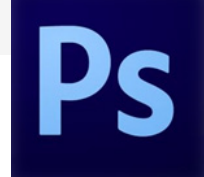

# Scan QR Code for more course information: **Visit Website:**

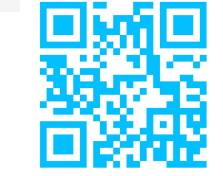

FourSquare Innovations Ltd | info@foursquaretraining.co.uk| 0844 493 3699